## **ПРОГРАММНОЕ СРЕДСТВО ОЦЕНКИ ДЕМПФИРУЮЩИХ СВОЙСТВ ПОКРЫТИЙ**

*Верещагин Н. В., Буняк Г. С., Леванцевич В.А*

*Белорусский государственный университет информатики и радиоэлектроники г. Минск, Республика Беларусь* 

*Деменковец Д.В., м.т.н., ст.преподаватель* 

Рассматривается программная реализация метода оценки демпфирующих свойств покрытий по логарифмическому декременту затухания. Описан алгоритм аппроксимации огибающей виброграммы свободных колебаний экспоненциальной функцией с помощью метода наименьших квадратов.

В настоящее время, для борьбы с вибрациями и шумами в механических системах, ведутся интенсивные исследования по разработке специальных, вибропоглощающих покрытий, нанесение которых на узлы и детали машин позволяет значительно уменьшить вибрации и шумы [1].

На практике, для оценки вибропоглощающих свойств покрытий наибольшее распространение получил метод, основанный на измерении параметров затухающих колебаний. При этом за основную метрику оценки свойств покрытий по величине поглощенной энергии механических колебаний, принимают логарифмический декремент затухания колебаний[2].

Точность определения логарифмического декремента по виброграмме зависит от точности измерения амплитуд колебаний. Как показали экспериментальные исследования на практике, в силу случайных факторов, наблюдается разброс значений измеряемых амплитуд [3]. Для уменьшения погрешности определения декремента необходимо аппроксимировать огибающую виброграммы.(рис.1).

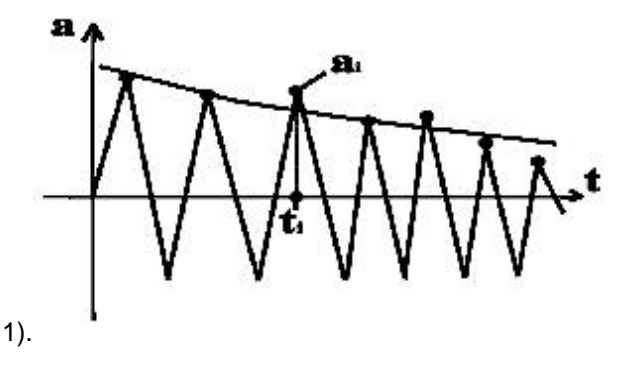

Рисунок 1 – Аппроксимация огибающей виброграммы

55

Чаще всего для аппроксимации свободных, затухающих колебаний используются экспоненциальные функции вида[4]:

$$
y = Ae^{-kt}.
$$
 (1)

Пусть даны экспериментально полученные данные затухающего колебательного процесса в виде множества пар значений ( $a_i, t_i$ ), где  $a_i$ - максимальные значения амплитуд циклов колебаний,  $t_i$ 

соответствующие им значения времени,  $i = 1, n$ , а также аппроксимирующая функция вида (1). Для построения огибающей методом наименьших квадратов прологарифмируем левую и правую части выражения (1):

$$
\ln y = \ln A + (-k)t. \tag{2}
$$

Для удобства расчетов перепишем выражение в виде:

$$
Z = C - kt, \tag{3}
$$

где  $Z = \ln y$ ,  $C = \ln A$ .

Тогда по методу наименьших квадратов:

$$
f(C,k) = \sum_{i=1}^{n} (Z_i - (C - kt))^2 \to \min
$$
 (4)

Для нахождения неизвестных  $C, k$  продифференцируем (4) по  $C, k$ :

$$
\begin{cases}\n\frac{\partial f}{\partial c} = 2 \sum_{i=1}^{n} (Z_i - C + kt_i)(-1) \\
\frac{\partial f}{\partial k} = 2 \sum_{i=1}^{n} (Z_i - C + kt_i)t_i\n\end{cases}
$$
\n(5)

Приравняв к нулю частные производные получим систему линейных уравнений:

$$
\begin{cases} \sum Z_i \cdot t_i - C \cdot \sum t_i + k \sum t_i^2 = 0 \\ -\sum Z_i + C \cdot n - k \sum t_i = 0 \end{cases}
$$
 (6)

Решим линейную систему уравнений относительно С и к:

$$
C = \frac{-\sum Z_i \cdot \sum t_i^2 + \sum t_i \cdot \sum t_i \cdot Z_i}{-n \cdot \sum t_i^2 + (\sum t_i)^2},\tag{7}
$$

$$
k = \frac{n\sum Z_i t_i - \sum Z_i \cdot t_i}{-nt_i^2 + (\sum t_i)^2},
$$
\n(8)

Зная коэффициент С по формуле (8) можно определить значение коэффициента А:

$$
A = e^C \t{,} \t(9)
$$

Используя значения А, С, и к, по формуле (1) строится аппроксимирующая огибающая виброграммы.

Алгоритм определения огибающей состоит из следующих основных шагов:

1) открывается файл с текущими парами значений ( $a_i, t_i$ -амплитуда, время,  $i = 1..n$ );

2) вычисляется сумма значений времён  $t_i$ 

*56-я научная конференция аспирантов, магистрантов и студентов БГУИР, 2020 г.*

3) вычисляется сумма квадратов времён  $t_i^2$ ;

4) определяется сумма значений логарифмов амплитуд *ln a<sup>i</sup>* ;

5) вычисляется сумма значений произведений  $\sum t_i\cdot ln\,a_i$ *n*  $i = 1$  $\sum t_i \cdot \ln a_i$ ;

6) по формулам ( 7, 8, 9) определяется значение коэффициентов *A, С, k*;

7) по формуле (1) вычисляются значения огибающей виброграммы;

8) по огибающей виброграммы определяется декремент затухания.

По предложенному алгоритму, было разработано программное средство построения огибающей виброграммы, и вычисления логарифмического декремента затухающих колебаний.

Выводы. Использование алгоритма и программного средства позволяет:

– повысить точность оценки демпфирующих свойств покрытий по величине поглощения энергии колебаний;

– сократить затраты времени на исследование свойств покрытий.

– программное средство может быть использовано для автоматизации научного эксперимента при исследовании свойств покрытий.

## *Список использованных источников:*

1. Белоцерковский М.А., Рудько В.М. Влияние напыленных полимерных покрытий на затухание колебаний. Вестник Полоцкого гос. университета, № 12, 2017 г. с. 71.

2. Рахштадт А.Г. Современные методы испытаний материалов в машиностроении. – М.: Наука, 2001, 24 с.

3. Чернышев В.М. Методы исследования вибропоглощающих свойств материалов в условиях сложного нагружения / Волгоград.гос.техн. университет. – Волгоград, 2000. Деп. в ВИНИТИ 15.03 2000, № 624-В94

4. Кассандров О.Н., Лебедев В.В. Обработка результатов наблюдений. –М.: Наука, 2016.